## **Campagne 2024**

## **INSCRIPTION EN LIGNE**

II CTÈDE NIȘTERE<br>: L'ÉDUCATION NATIONALE<br>ET DE LA JEUNESSE

ristin<br>Tijalihi

**par « montée de niveau » (hors affectation)**

## **BONNES PRATIQUES**

## **Réinscription des 5 e , 4<sup>e</sup> et 3 e**

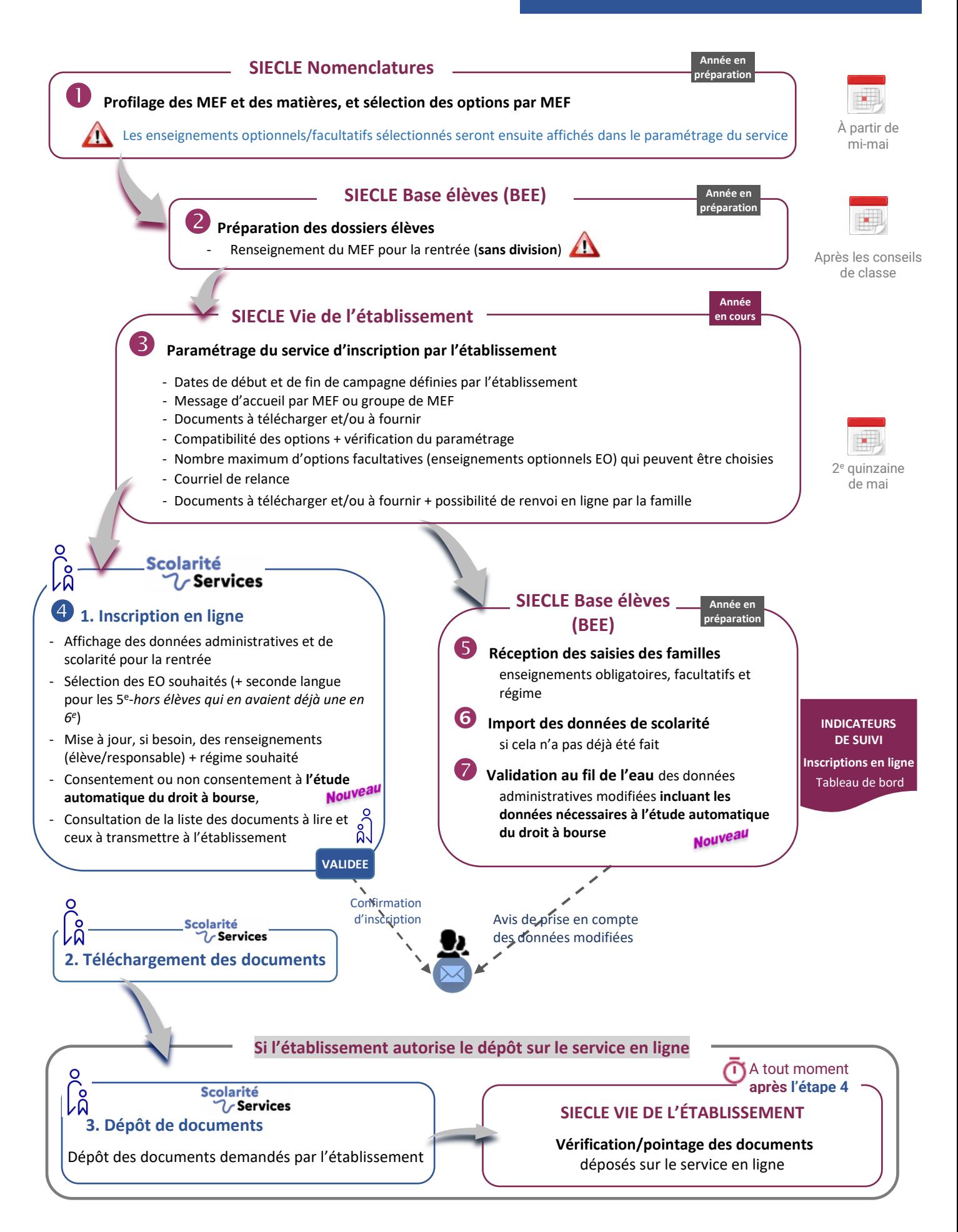